# **МИНИСТЕРСТВО НАУКИ И ВЫСШЕГО ОБРАЗОВАНИЯ РОССИЙСКОЙ ФЕДЕРАЦИИ**

# **Федеральное государственное бюджетное образовательное учреждение высшего образования**

«ТОМСКИЙ ГОСУДАРСТВЕННЫЙ УНИВЕРСИТЕТ СИСТЕМ УПРАВЛЕНИЯ И РАДИОЭЛЕКТРОНИКИ» (ТУСУР)

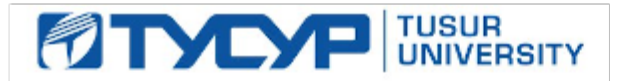

УТВЕРЖДАЮ

Проректор по УР Документ подписан электронной подписью<br>Сертификат: a1119608-cdff-4455-b54e-5235117c185c

Владелец: Сенченко Павел Васильевич Действителен: с 17.09.2019 по 16.09.2024

## РАБОЧАЯ ПРОГРАММА ДИСЦИПЛИНЫ

## **НЕЙРОННЫЕ СЕТИ В АНАЛИЗЕ ДАННЫХ**

Уровень образования: **высшее образование - магистратура** Направление подготовки / специальность: **01.04.02 Прикладная математика и информатика** Направленность (профиль) / специализация: **Компьютерное моделирование в задачах экологии и техносферной безопасности** Форма обучения: **очная** Факультет: **Радиоконструкторский факультет (РКФ)** Кафедра: **Кафедра радиоэлектронных технологий и экологического мониторинга (РЭТЭМ)** Курс: **2** Семестр: **3** Учебный план набора 2024 года

Объем дисциплины и виды учебной деятельности

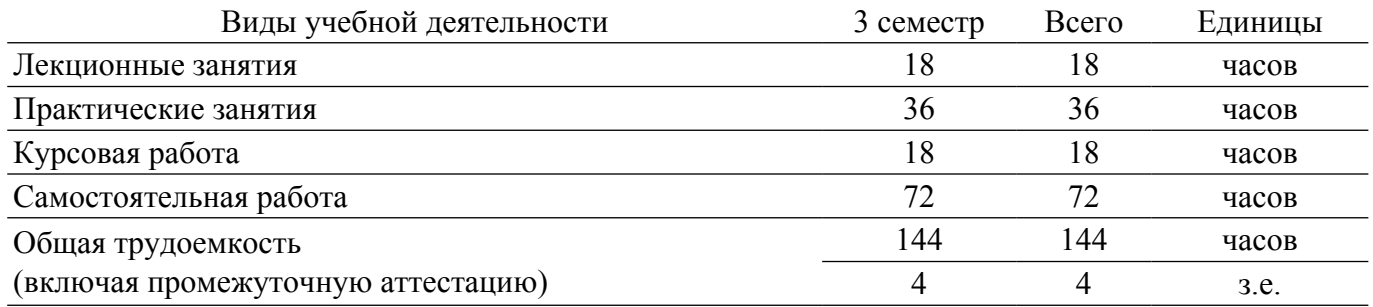

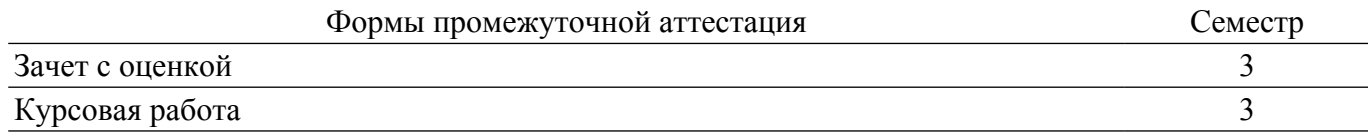

## 1. Общие положения

## 1.1. Цели дисциплины

1. Является ознакомление студентов с принципами функционирования нейрокомпьютерных сетей, освоение студентами методик обучения нейрокомпьютерных сетей, обучение студентов использованию теории нейрокомпьютерных сетей на практике. Формирование у студентов теоретических знаний и практических навыков в области нейросетевого моделирования технических и социально-экономических систем

#### 1.2. Залачи лиспиплины

1. Является приобретение студентами теоретических знаний и практических навыков в применении методов проектирования и использования нейрокомпьютерных сетей, разработки на их основе ПО для решения практических задач.

2. Постановка задач и методам их решения с использованием современной вычислительной техники и программного обеспечения.

3. Свободное владение математическим аппаратом построения и выбора алгоритмов обучения нейронных сетей.

## 2. Место дисциплины в структуре ОПОП

Блок лисциплин: Б1. Лисциплины (молули).

Часть блока дисциплин: Часть, формируемая участниками образовательных отношений.

Модуль дисциплин: Модуль профессиональной подготовки (major).

Индекс дисциплины: Б1.В.01.ДВ.03.02.

Реализуется с применением электронного обучения, дистанционных образовательных технологий

### 3. Перечень планируемых результатов обучения по лиспиплине, соотнесенных с индикаторами достижения компетенций

Процесс изучения дисциплины направлен на формирование следующих компетенций в соответствии с ФГОС ВО и основной образовательной программой (таблица 3.1):

Таблина 3.1 – Компетеннии и инликаторы их лостижения

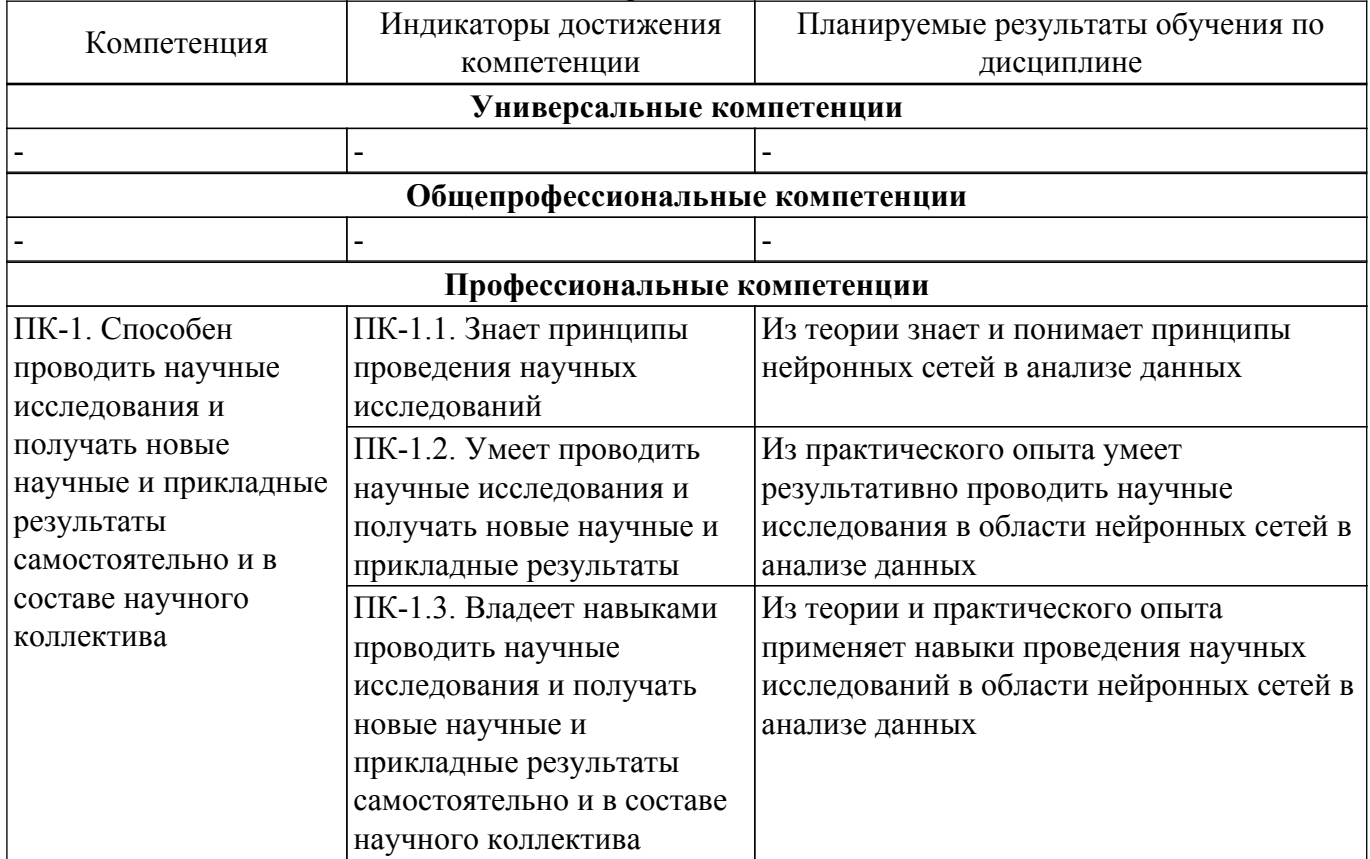

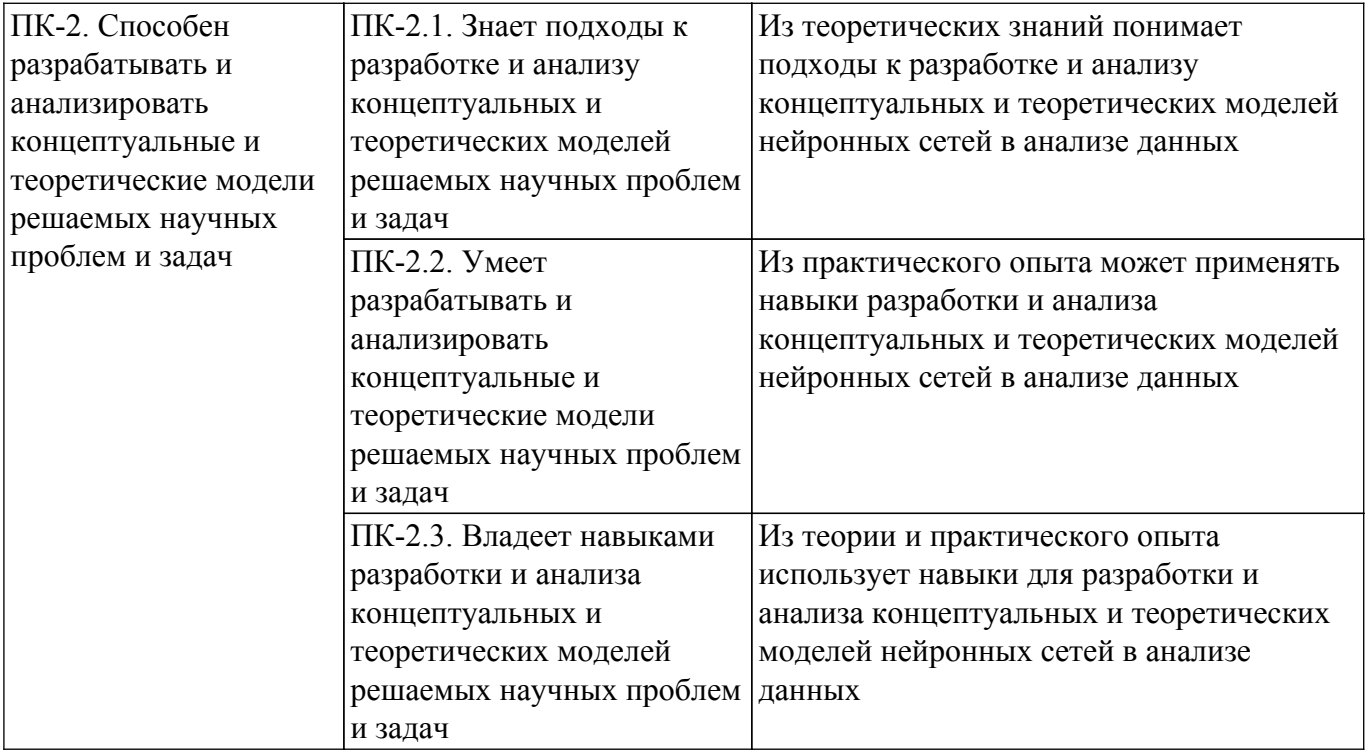

## 4. Объем дисциплины в зачетных единицах с указанием количества академических часов, выделенных на контактную работу обучающихся с преподавателем и на самостоятельную работу обучающихся

Общая трудоемкость дисциплины составляет 4 зачетных единиц. 144 академических часов. Распределение трудоемкости дисциплины по видам учебной деятельности представлено в таблице 4.1.

Таблица 4.1 - Трудоемкость дисциплины по видам учебной деятельности

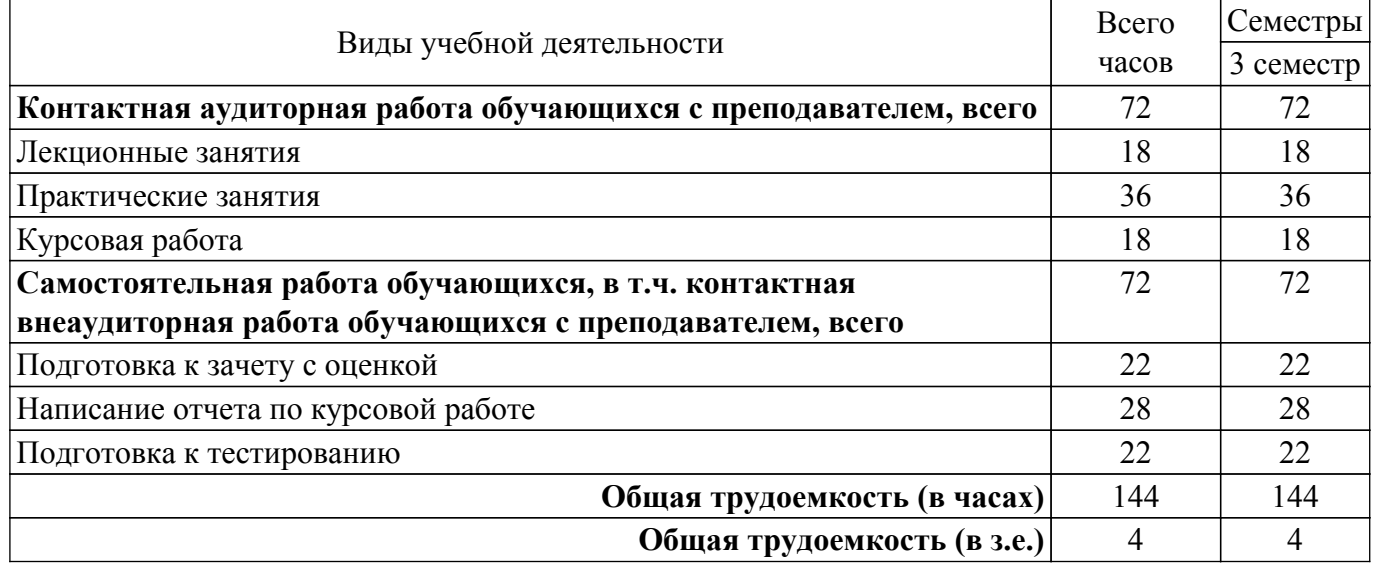

## 5. Структура и содержание дисциплины

## 5.1. Разделы (темы) дисциплины и виды учебной деятельности

Структура дисциплины по разделам (темам) и видам учебной деятельности приведена в таблице 5.1.

Таблица 5.1 - Разделы (темы) дисциплины и виды учебной деятельности

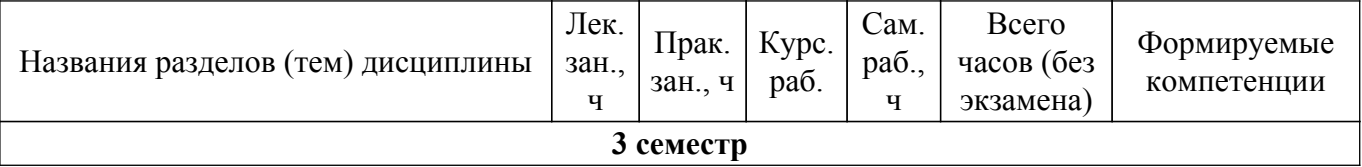

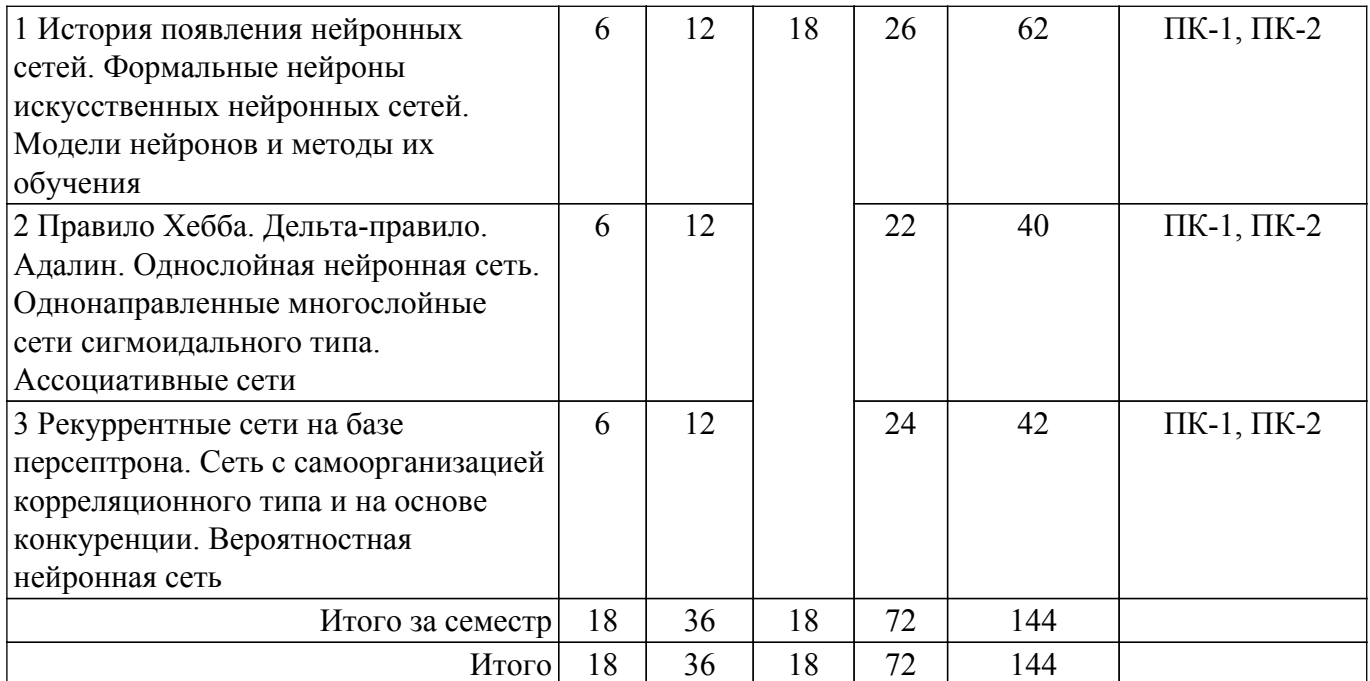

# **5.2. Содержание разделов (тем) дисциплины**

Содержание разделов (тем) дисциплины (в т.ч. по лекциям) приведено в таблице 5.2. Таблица 5.2 – Содержание разделов (тем) дисциплины (в т.ч. по лекциям)

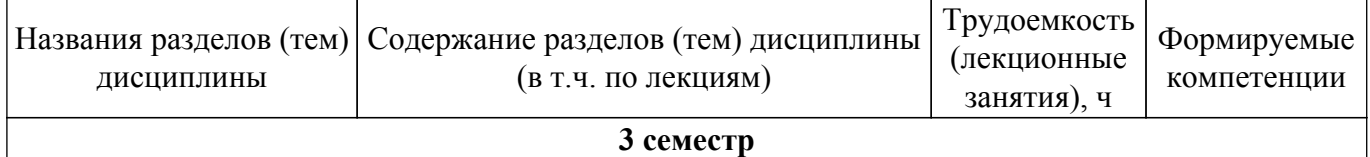

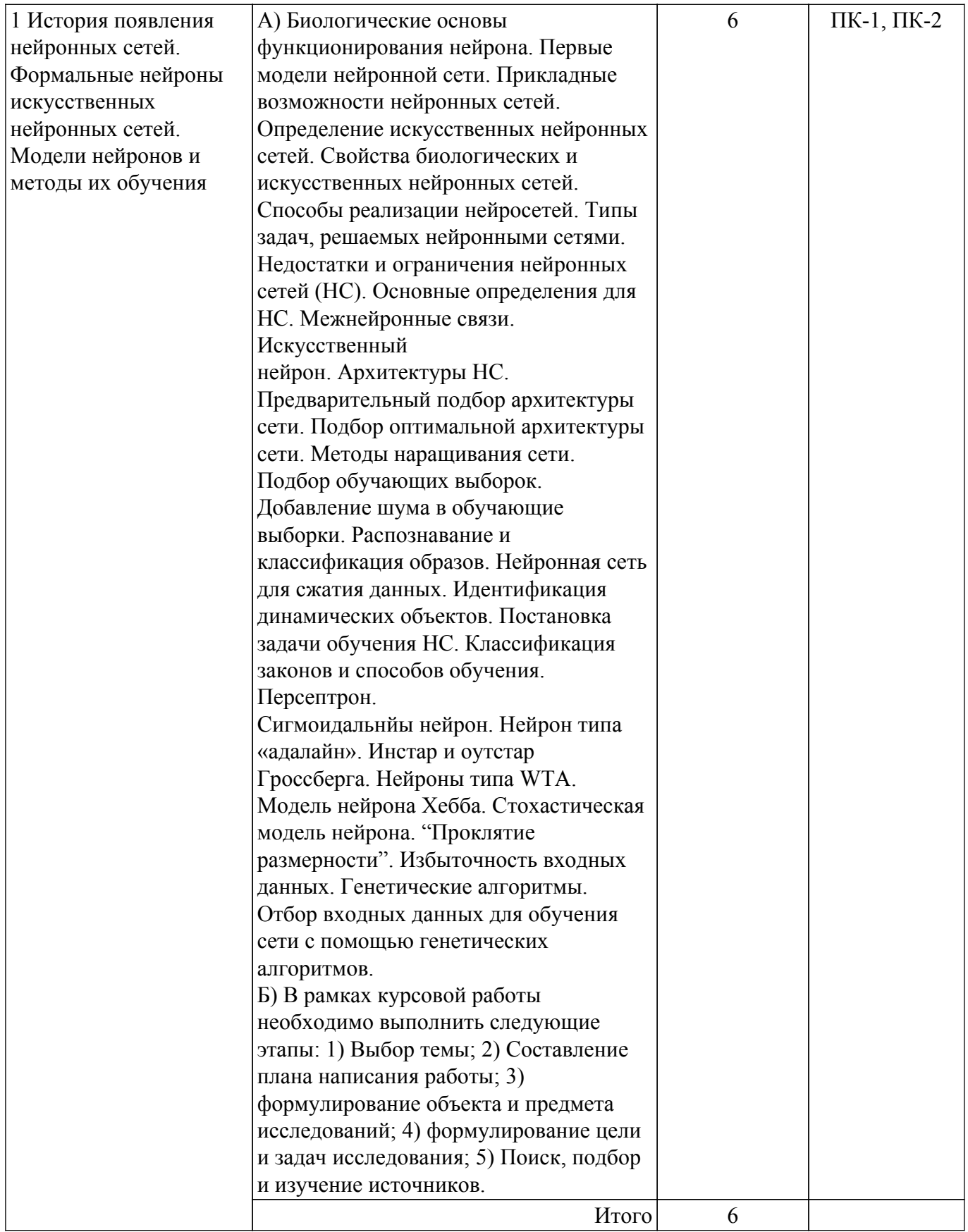

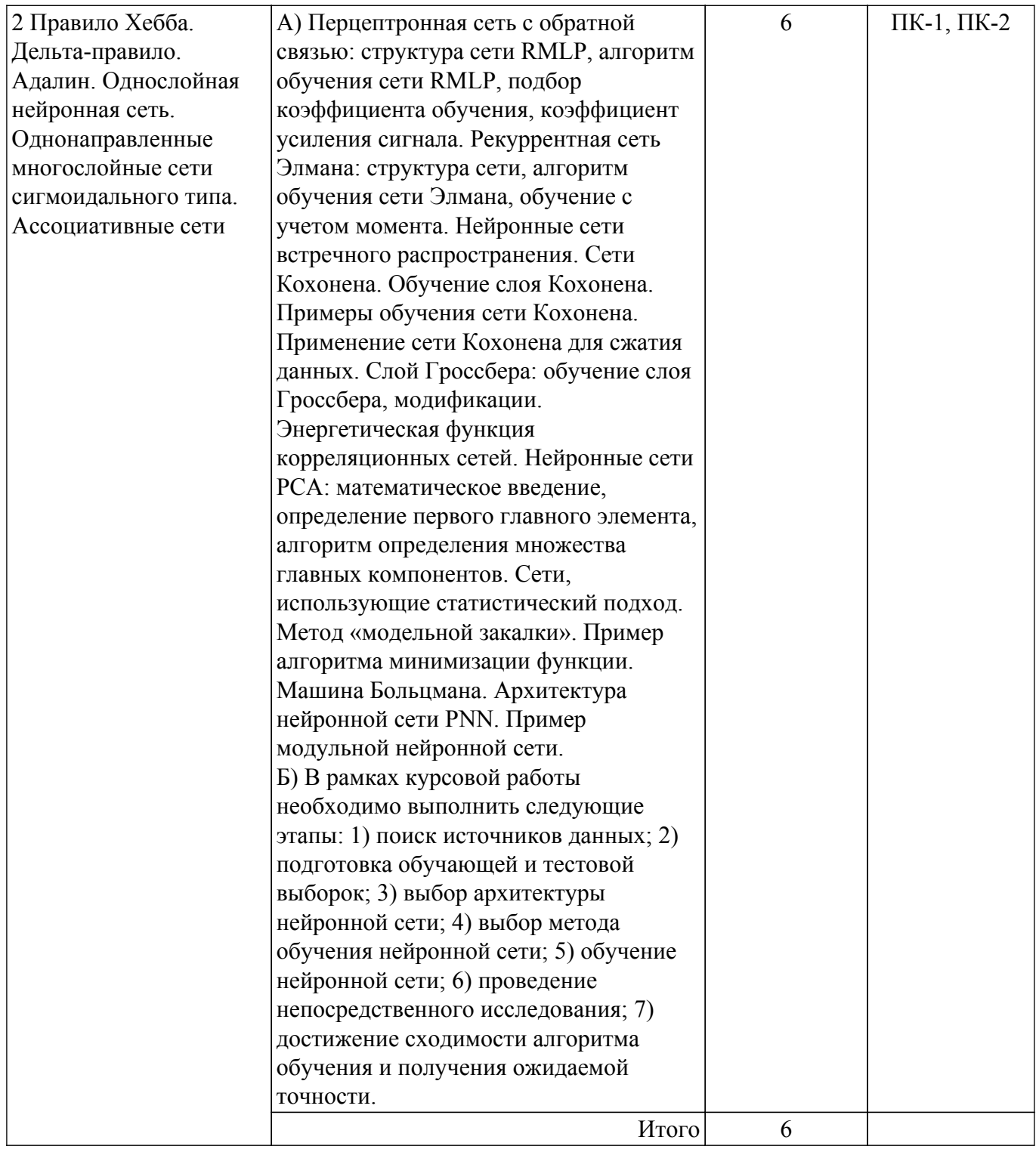

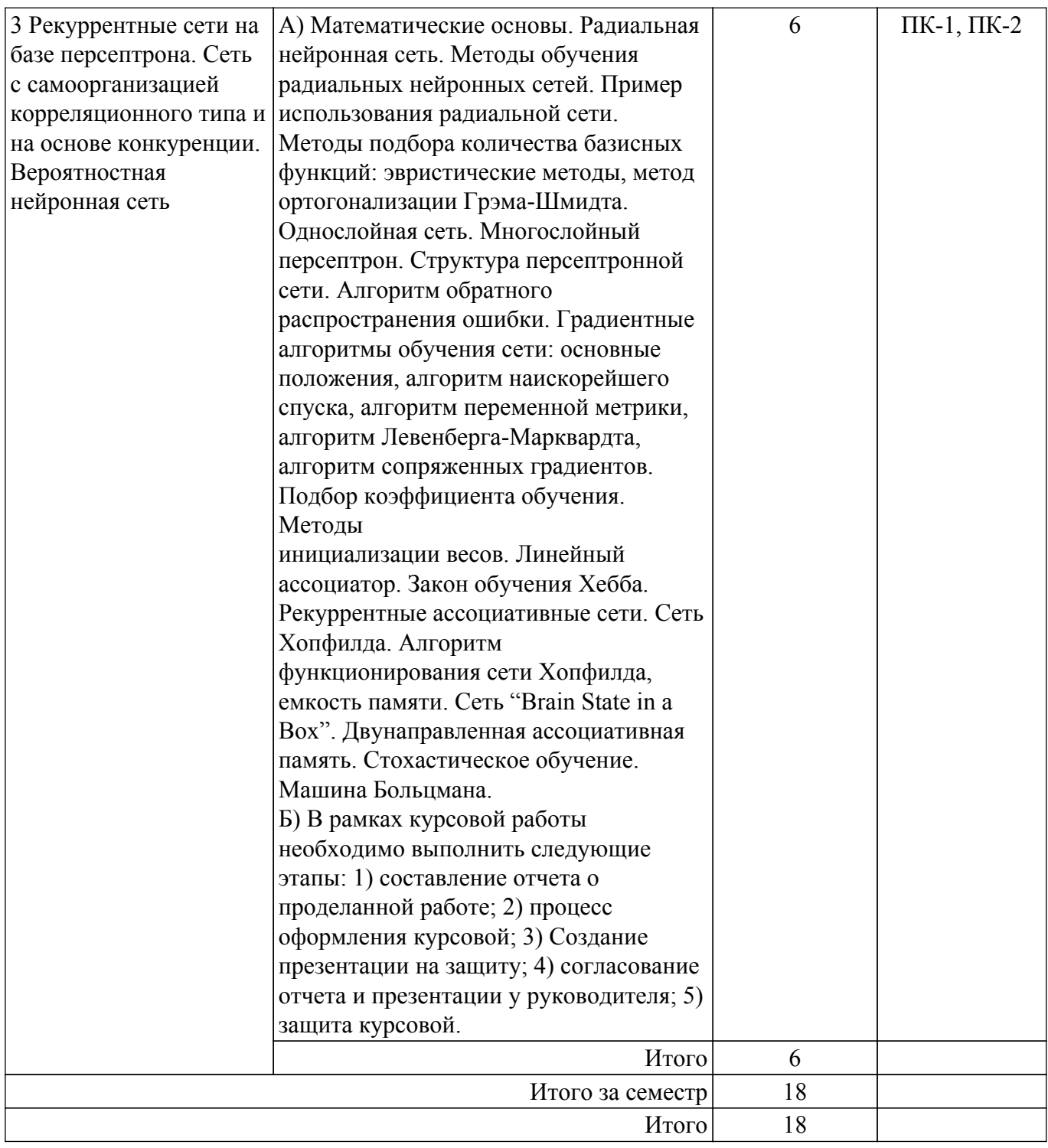

# **5.3. Практические занятия (семинары)**

Наименование практических занятий (семинаров) приведено в таблице 5.3. Таблица 5.3. – Наименование практических занятий (семинаров)

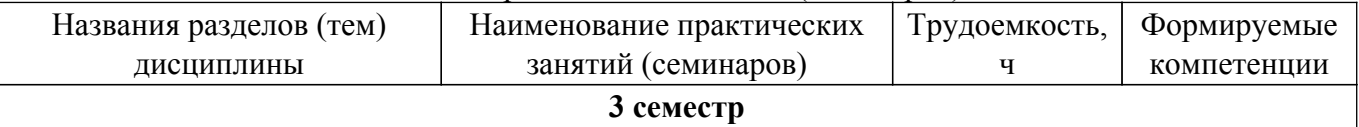

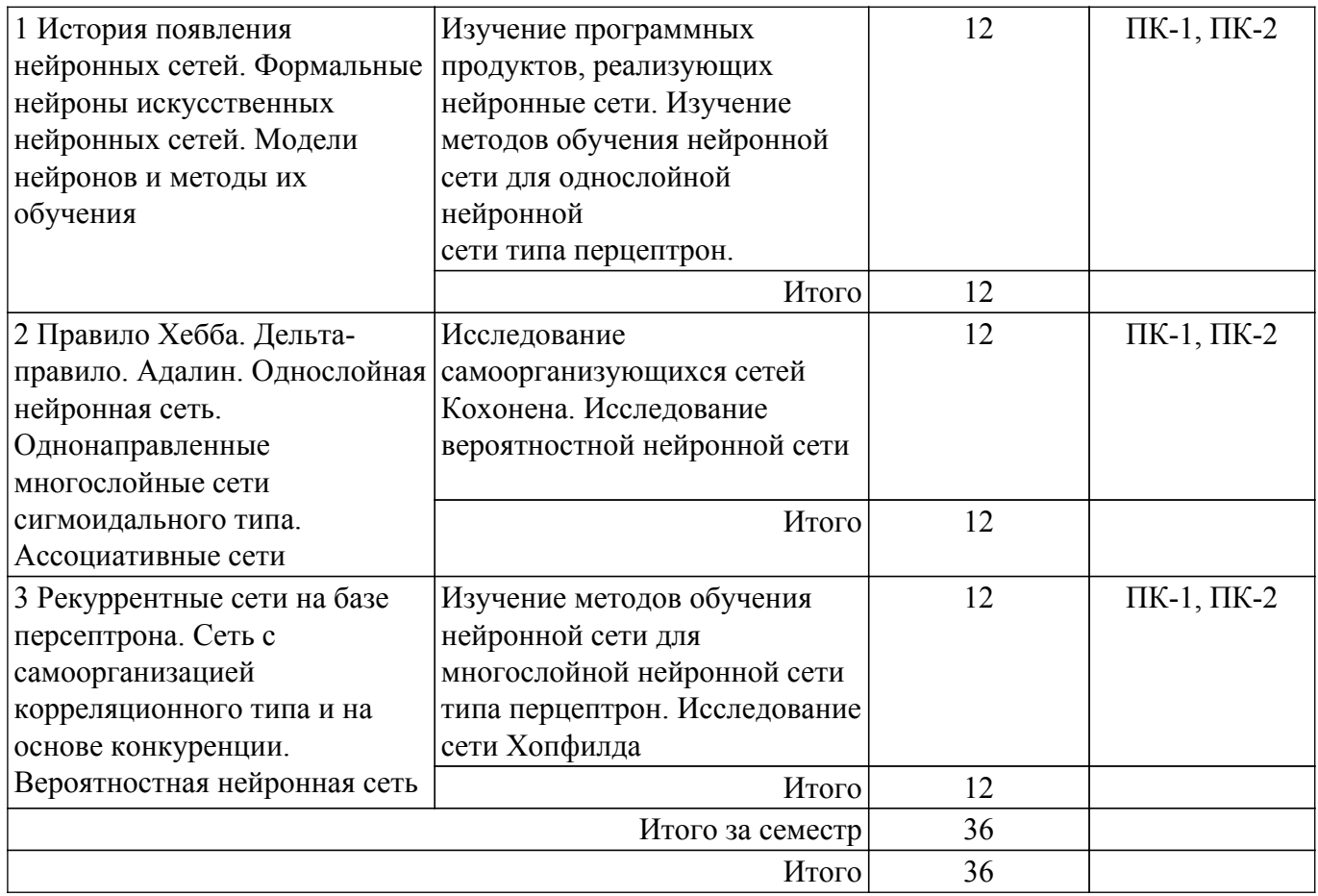

# **5.4. Лабораторные занятия**

Не предусмотрено учебным планом

# **5.5. Курсовая работа**

Содержание, трудоемкость контактной аудиторной работы и формируемые компетенции в рамках выполнения курсовой работы представлены в таблице 5.5.

Таблица 5.5 – Содержание контактной аудиторной работы и ее трудоемкость

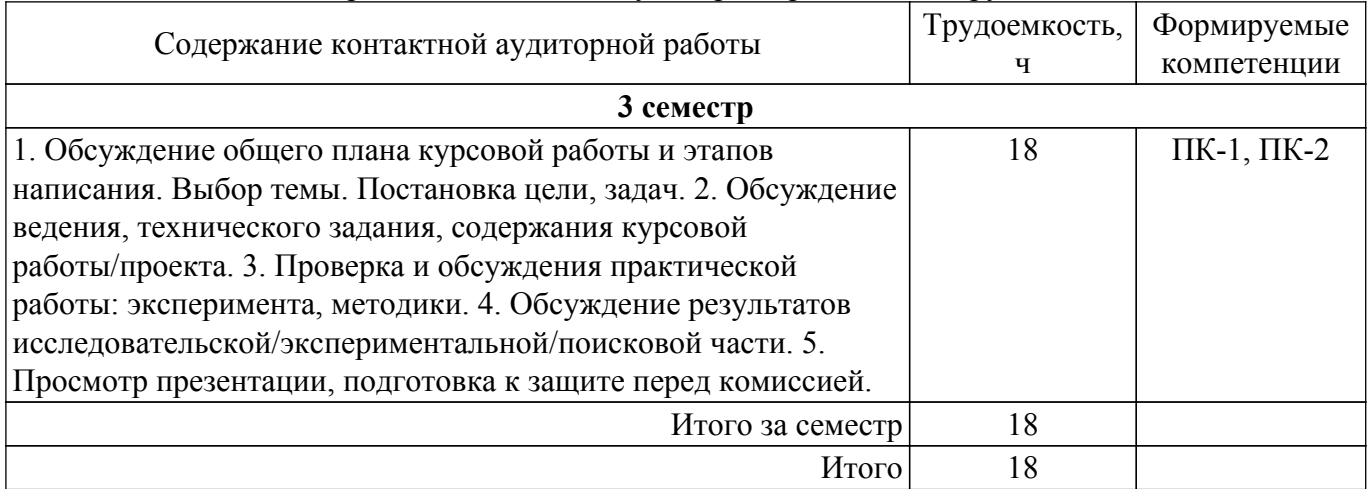

Примерная тематика курсовых работ:

1. Изучение программных продуктов, реализующих нейронные сети

- 2. Изучение методов обучения нейронной сети для однослойной нейронной сети типа перцептрон
- 3. Изучение методов обучения нейронной сети для многослойной нейронной сети типа перцептрон
- 4. Исследование сети Хопфилда

5. Исследование самоорганизующихся сетей Кохонена

- 6. Исследование вероятностной нейронной сети.
- 7. Исследование сверточной нейронной сети

## **5.6. Самостоятельная работа**

Виды самостоятельной работы, трудоемкость и формируемые компетенции представлены в таблице 5.6.

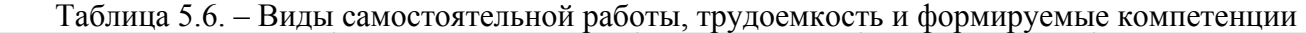

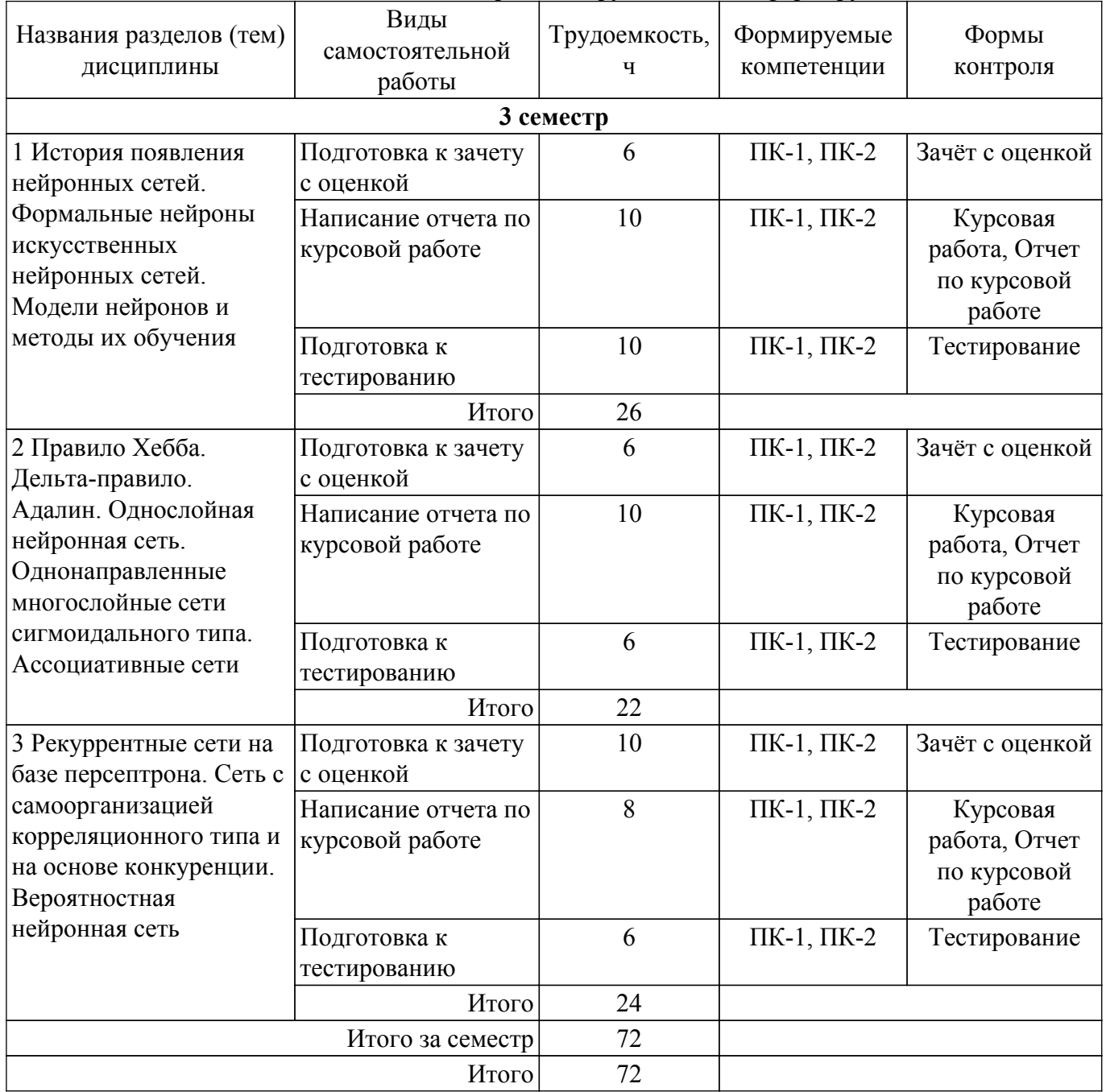

# **5.7. Соответствие компетенций, формируемых при изучении дисциплины, и видов учебной деятельности**

Соответствие компетенций, формируемых при изучении дисциплины, и видов учебной деятельности представлено в таблице 5.7.

Таблица 5.7 – Соответствие компетенций, формируемых при изучении дисциплины, и видов занятий

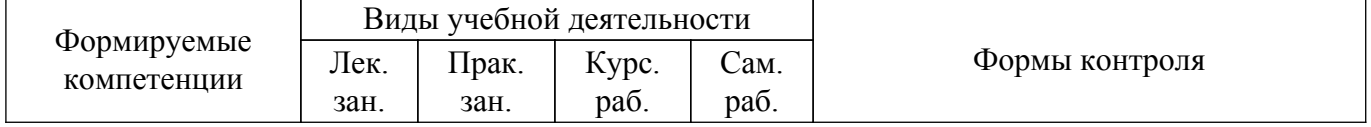

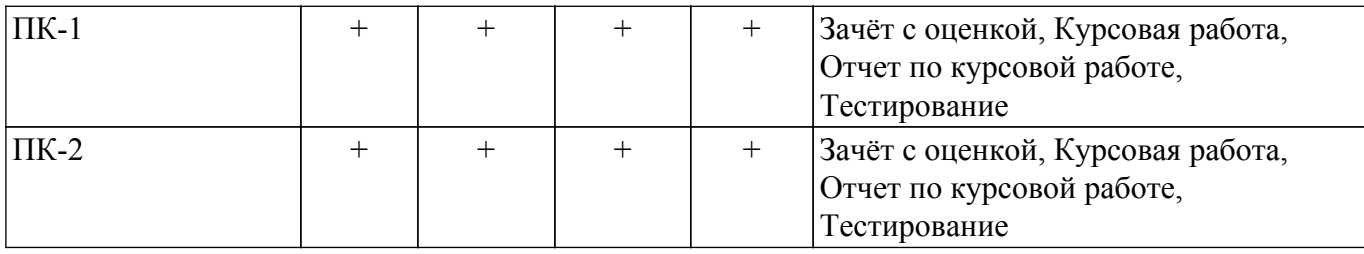

## **6. Рейтинговая система для оценки успеваемости обучающихся**

## **6.1. Балльные оценки для форм контроля**

Балльные оценки для форм контроля представлены в таблице 6.1. Таблица 6.1 – Балльные оценки

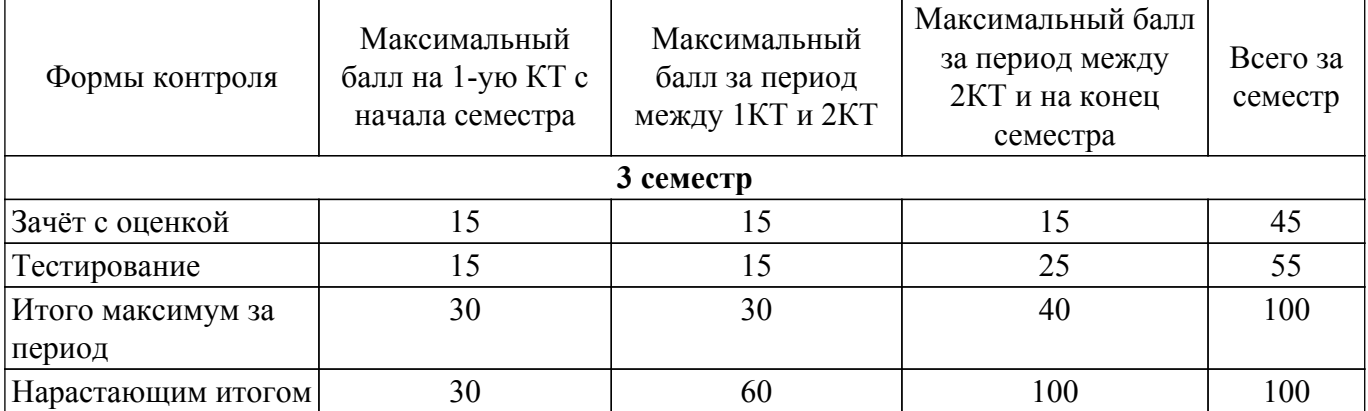

Балльные оценки для курсовой работы представлены в таблице 6.1.1.

Таблица 6.1.1 – Балльные оценки для курсовой работы

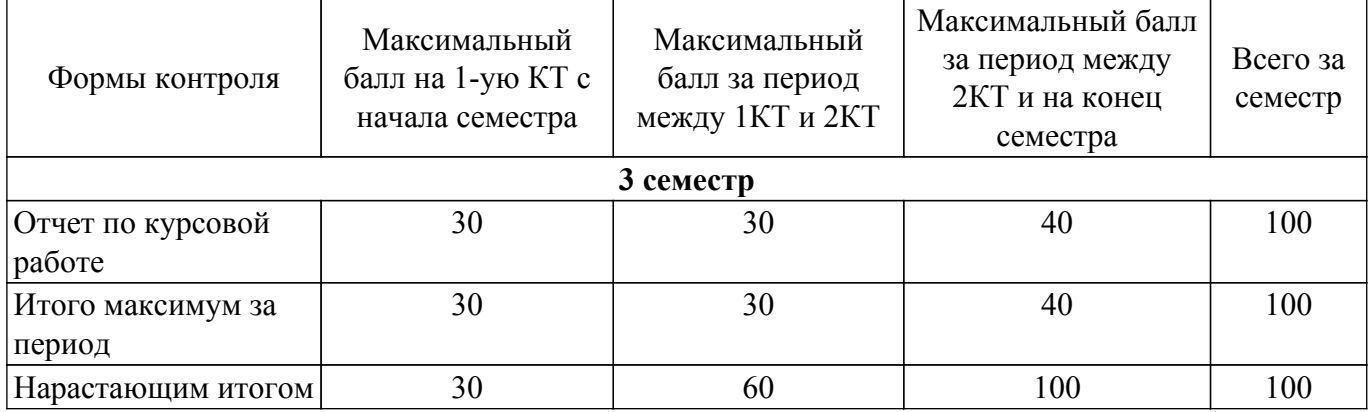

## **6.2. Пересчет баллов в оценки за текущий контроль**

Пересчет баллов в оценки за текущий контроль представлен в таблице 6.2. Таблица 6.2 – Пересчет баллов в оценки за текущий контроль

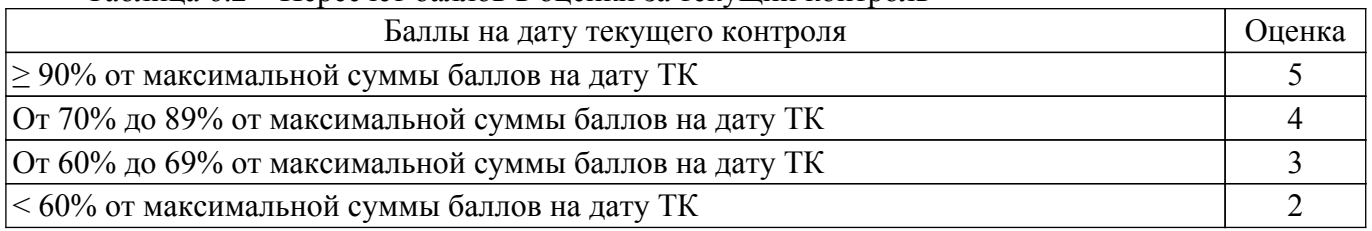

# **6.3. Пересчет суммы баллов в традиционную и международную оценку**

Пересчет суммы баллов в традиционную и международную оценку представлен в таблице 6.3.

Таблица 6.3 – Пересчет суммы баллов в традиционную и международную оценку

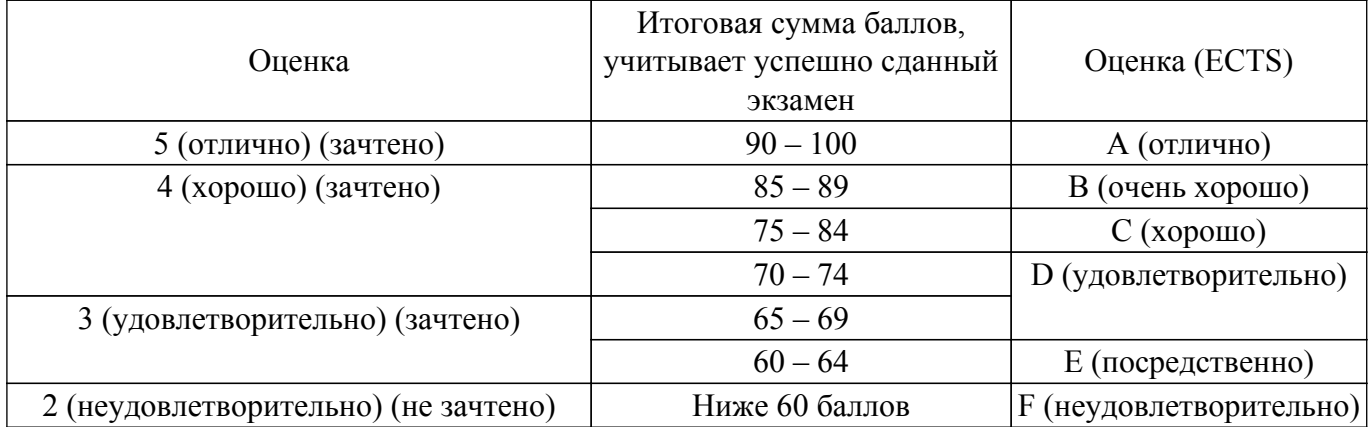

# **7. Учебно-методическое и информационное обеспечение дисциплины**

## **7.1. Основная литература**

1. Галушкин, А. И. Нейронные сети: основы теории / А. И. Галушкин. — Москва : Горячая линия-Телеком, 2017. — 496 с. [Электронный ресурс]: — Режим доступа: <https://e.lanbook.com/book/111043>.

## **7.2. Дополнительная литература**

1. Шматов, Г. П. Нейронные сети и генетический алгоритм : учебное пособие / Г. П. Шматов. — Тверь : ТвГТУ, 2019. — 200 с. [Электронный ресурс]: — Режим доступа: <https://e.lanbook.com/book/171312>.

#### **7.3. Учебно-методические пособия**

#### **7.3.1. Обязательные учебно-методические пособия**

1. Нейронные сети и методы искусственного интеллекта в робототехнике: Методические указания к практическим, лабораторным работам и организации самостоятельной работы для студентов технических специальностей / Ю. О. Лобода - 2022. 20 с. [Электронный ресурс]: — Режим доступа: [https://edu.tusur.ru/publications/10230.](https://edu.tusur.ru/publications/10230)

2. Кузнецов, В. П. Нейронные сети: практический курс : учебное пособие / В. П. Кузнецов. — Рязань : РГРТУ, 2014. — 72 с. [Электронный ресурс]: — Режим доступа: <https://e.lanbook.com/book/168060>.

#### **7.3.2. Учебно-методические пособия для лиц с ограниченными возможностями здоровья и инвалидов**

Учебно-методические материалы для самостоятельной и аудиторной работы обучающихся из числа лиц с ограниченными возможностями здоровья и инвалидов предоставляются в формах, адаптированных к ограничениям их здоровья и восприятия информации.

# **Для лиц с нарушениями зрения:**

– в форме электронного документа;

– в печатной форме увеличенным шрифтом.

# **Для лиц с нарушениями слуха:**

– в форме электронного документа;

– в печатной форме.

## **Для лиц с нарушениями опорно-двигательного аппарата:**

– в форме электронного документа;

– в печатной форме.

#### **7.4. Современные профессиональные базы данных и информационные справочные системы**

1. При изучении дисциплины рекомендуется обращаться к современным базам данных, информационно-справочным и поисковым системам, к которым у ТУСУРа открыт доступ: <https://lib.tusur.ru/ru/resursy/bazy-dannyh>.

## **8. Материально-техническое и программное обеспечение дисциплины**

#### **8.1. Материально-техническое и программное обеспечение для лекционных занятий**

Для проведения занятий лекционного типа, групповых и индивидуальных консультаций, текущего контроля и промежуточной аттестации используется учебная аудитория с достаточным количеством посадочных мест для учебной группы, оборудованная доской и стандартной учебной мебелью. Имеются мультимедийное оборудование и учебно-наглядные пособия, обеспечивающие тематические иллюстрации по лекционным разделам дисциплины.

#### **8.2. Материально-техническое и программное обеспечение для практических занятий**

Учебная вычислительная лаборатория / Компьютерный класс: учебная аудитория для проведения занятий практического типа, учебная аудитория для проведения занятий лабораторного типа, помещение для курсового проектирования (выполнения курсовых работ), помещение для проведения групповых и индивидуальных консультаций, помещение для проведения текущего контроля и промежуточной аттестации, помещение для самостоятельной работы; 634034, Томская область, г. Томск, Вершинина улица, д. 74, 435 ауд.

Описание имеющегося оборудования:

- Рабочая станция Aquarius Pro P30S79 Intel Core i7/4 Гб;
- RAM/500Гб HDD/LAN (10 шт.);
- Проектор ACER X125H DLP;
- Кондиционер;
- Видеокамера (2 шт.);
- Точка доступа WiFi;
- Комплект специализированной учебной мебели;
- Рабочее место преподавателя.
- Программное обеспечение:
- Microsoft PowerPoint Viewer;
- Microsoft Word Viewer;
- Notepad++;
- Scilab;

Учебная вычислительная лаборатория / Лаборатория ГПО "Алгоритм": учебная аудитория для проведения занятий практического типа, учебная аудитория для проведения занятий лабораторного типа, помещение для курсового проектирования (выполнения курсовых работ), помещение для проведения групповых и индивидуальных консультаций, помещение для проведения текущего контроля и промежуточной аттестации, помещение для самостоятельной работы; 634034, Томская область, г. Томск, Вершинина улица, д. 74, 439 ауд.

Описание имеющегося оборудования:

- Рабочие станции Intel Celeron 1.7 (10 шт.);
- Проектор Acer X125H DLP;
- Экран проектора;
- Видеокамера (2 шт.);
- Комплект специализированной учебной мебели;
- Рабочее место преподавателя.
- Программное обеспечение:
- Microsoft PowerPoint Viewer;
- Notepad++;
- Scilab;

Учебная вычислительная лаборатория / Компьютерный класс: учебная аудитория для проведения занятий практического типа, учебная аудитория для проведения занятий лабораторного типа, помещение для курсового проектирования (выполнения курсовых работ), помещение для проведения групповых и индивидуальных консультаций, помещение для проведения текущего контроля и промежуточной аттестации, помещение для самостоятельной работы; 634034, Томская область, г. Томск, Вершинина улица, д. 74, 435 ауд.

Описание имеющегося оборудования:

- Рабочая станция Aquarius Pro P30S79 Intel Core i7/4 Гб;

- RAM/500Гб HDD/LAN (10 шт.);
- Проектор ACER X125H DLP;
- Кондиционер;
- Видеокамера (2 шт.);
- Точка доступа WiFi;
- Комплект специализированной учебной мебели;
- Рабочее место преподавателя.
- Программное обеспечение:
- 7-Zip;
- Adobe Acrobat Reader;
- Blender;
- Code::Blocks;
- Far Manager;
- Maxima;
- Microsoft Excel Viewer;
- Microsoft PowerPoint Viewer;
- Microsoft Visual Studio 2013 Professional;
- Microsoft Windows 7 Pro;
- NetBeans IDE;
- Notepad++;
- Scilab;

Учебная вычислительная лаборатория / Компьютерный класс: учебная аудитория для проведения занятий практического типа, учебная аудитория для проведения занятий лабораторного типа, помещение для курсового проектирования (выполнения курсовых работ), помещение для проведения групповых и индивидуальных консультаций, помещение для проведения текущего контроля и промежуточной аттестации, помещение для самостоятельной работы; 634034, Томская область, г. Томск, Вершинина улица, д. 74, 435 ауд.

Описание имеющегося оборудования:

- Рабочая станция Aquarius Pro P30S79 Intel Core i7/4 Гб;

- RAM/500Гб HDD/LAN (10 шт.);
- Проектор ACER X125H DLP;
- Кондиционер;
- Видеокамера (2 шт.);
- Точка доступа WiFi;
- Комплект специализированной учебной мебели;
- Рабочее место преподавателя.
- Программное обеспечение:
- 7-Zip;
- Adobe Acrobat Reader;
- Blender;
- Code::Blocks;
- Far Manager;
- Java;
- Java SE Development Kit;
- Microsoft Access 2013 Microsoft;
- Microsoft Excel Viewer;
- Microsoft PowerPoint Viewer;
- Microsoft Visual Studio 2013 Professional;
- Microsoft Windows 7 Pro;
- Microsoft Word Viewer;
- NetBeans IDE;
- Notepad++;
- Scilab;

# **8.3. Материально-техническое и программное обеспечение для курсовой работы**

Учебная вычислительная лаборатория / Компьютерный класс: учебная аудитория для проведения занятий практического типа, учебная аудитория для проведения занятий лабораторного типа, помещение для курсового проектирования (выполнения курсовых работ), помещение для проведения групповых и индивидуальных консультаций, помещение для проведения текущего контроля и промежуточной аттестации, помещение для самостоятельной работы; 634034, Томская область, г. Томск, Вершинина улица, д. 74, 435 ауд.

Описание имеющегося оборудования:

- Рабочая станция Aquarius Pro P30S79 Intel Core i7/4 Гб;
- RAM/500Гб HDD/LAN (10 шт.);
- Проектор ACER X125H DLP;
- Кондиционер;
- Видеокамера (2 шт.);
- Точка доступа WiFi;
- Комплект специализированной учебной мебели;
- Рабочее место преподавателя.

Программное обеспечение:

- 7-Zip;
- Adobe Acrobat Reader;
- Code::Blocks;
- Far Manager;
- Maxima;
- Microsoft Access 2013 Microsoft;
- Microsoft Excel Viewer;
- Microsoft PowerPoint Viewer;
- Microsoft Visual Studio 2013 Professional;
- Microsoft Windows 7 Pro;
- Microsoft Word Viewer;
- Scilab;

#### **8.4. Материально-техническое и программное обеспечение для самостоятельной работы**

Для самостоятельной работы используются учебные аудитории (компьютерные классы), расположенные по адресам:

- 634050, Томская область, г. Томск, Ленина проспект, д. 40, 233 ауд.;

- 634045, Томская область, г. Томск, ул. Красноармейская, д. 146, 209 ауд.;
- 634034, Томская область, г. Томск, Вершинина улица, д. 47, 126 ауд.;
- 634034, Томская область, г. Томск, Вершинина улица, д. 74, 207 ауд.
- Описание имеющегося оборудования:
- учебная мебель;
- компьютеры;

- компьютеры подключены к сети «Интернет» и обеспечивают доступ в электронную информационно-образовательную среду ТУСУРа.

Перечень программного обеспечения:

- Microsoft Windows;
- OpenOffice;
- Kaspersky Endpoint Security 10 для Windows;
- $-7-Zip$ ;
- Google Chrome.

#### **8.5. Материально-техническое обеспечение дисциплины для лиц с ограниченными возможностями здоровья и инвалидов**

Освоение дисциплины лицами с ограниченными возможностями здоровья и инвалидами осуществляется с использованием средств обучения общего и специального назначения.

При занятиях с обучающимися с **нарушениями слуха** предусмотрено использование звукоусиливающей аппаратуры, мультимедийных средств и других технических средств приема/передачи учебной информации в доступных формах, мобильной системы преподавания для обучающихся с инвалидностью, портативной индукционной системы. Учебная аудитория, в

которой занимаются обучающиеся с нарушением слуха, оборудована компьютерной техникой, аудиотехникой, видеотехникой, электронной доской, мультимедийной системой.

При занятиях с обучающимися с **нарушениями зрения** предусмотрено использование в лекционных и учебных аудиториях возможности просмотра удаленных объектов (например, текста на доске или слайда на экране) при помощи видеоувеличителей для комфортного просмотра.

При занятиях с обучающимися с **нарушениями опорно-двигательного аппарата** используются альтернативные устройства ввода информации и другие технические средства приема/передачи учебной информации в доступных формах, мобильной системы обучения для людей с инвалидностью.

## **9. Оценочные материалы и методические рекомендации по организации изучения дисциплины**

## **9.1. Содержание оценочных материалов для текущего контроля и промежуточной аттестации**

Для оценки степени сформированности и уровня освоения закрепленных за дисциплиной компетенций используются оценочные материалы, представленные в таблице 9.1.

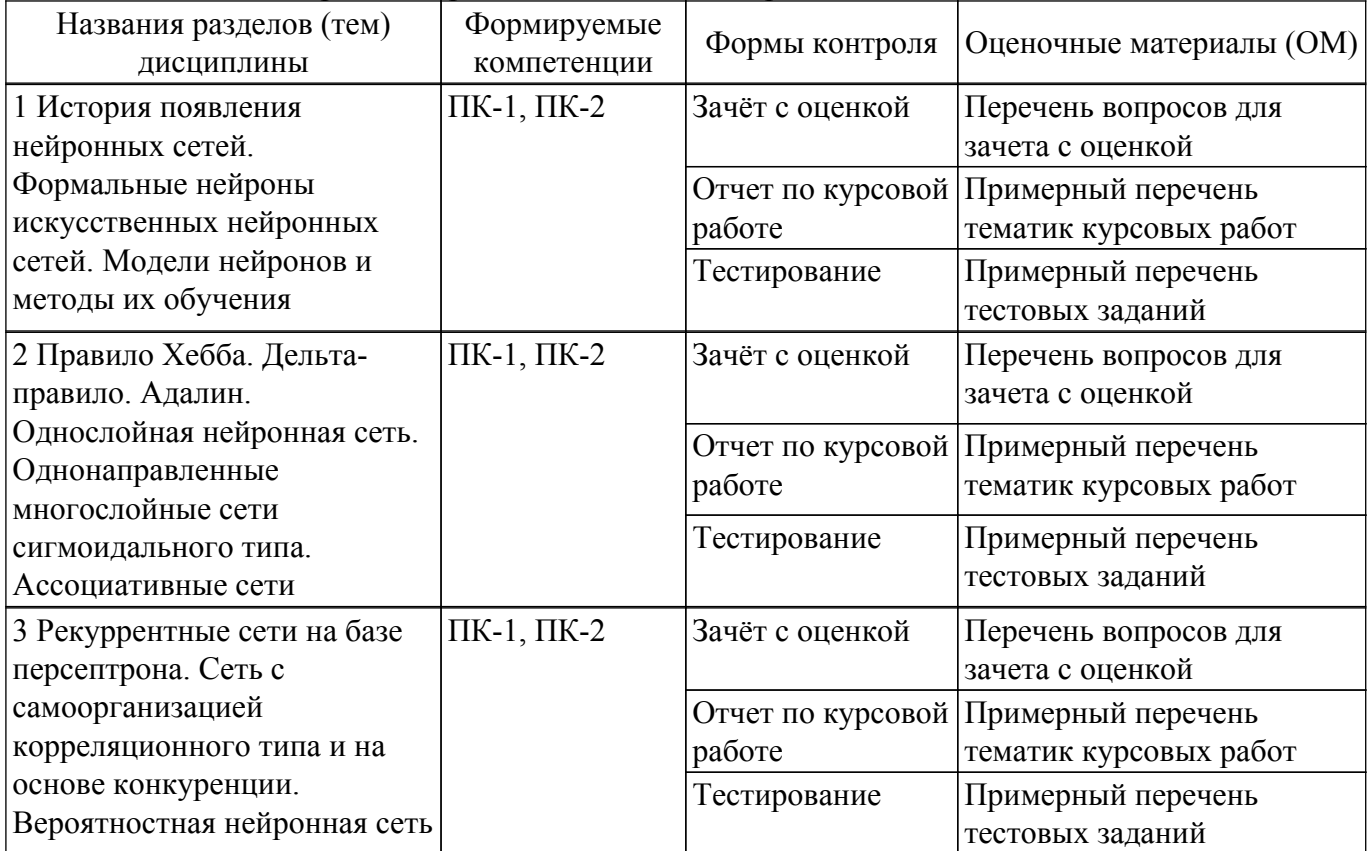

Таблица 9.1 – Формы контроля и оценочные материалы

Шкала оценки сформированности отдельных планируемых результатов обучения по дисциплине приведена в таблице 9.2.

Таблица 9.2 – Шкала оценки сформированности планируемых результатов обучения по дисциплине

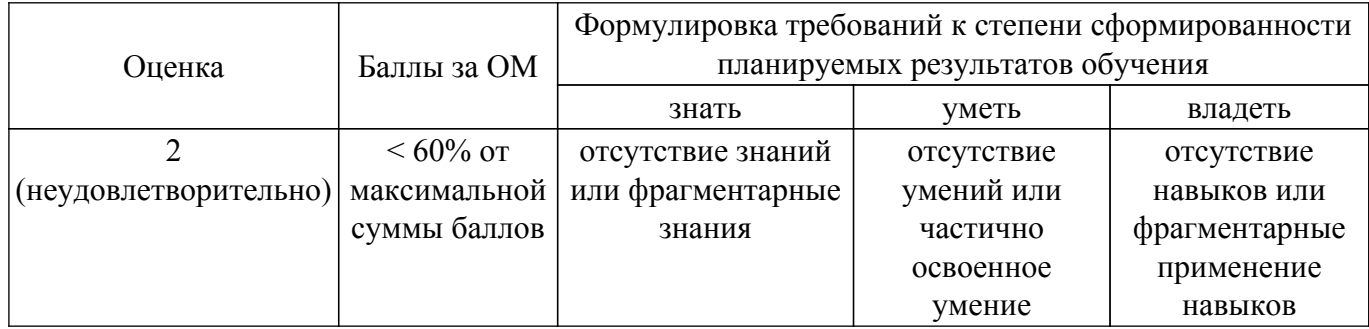

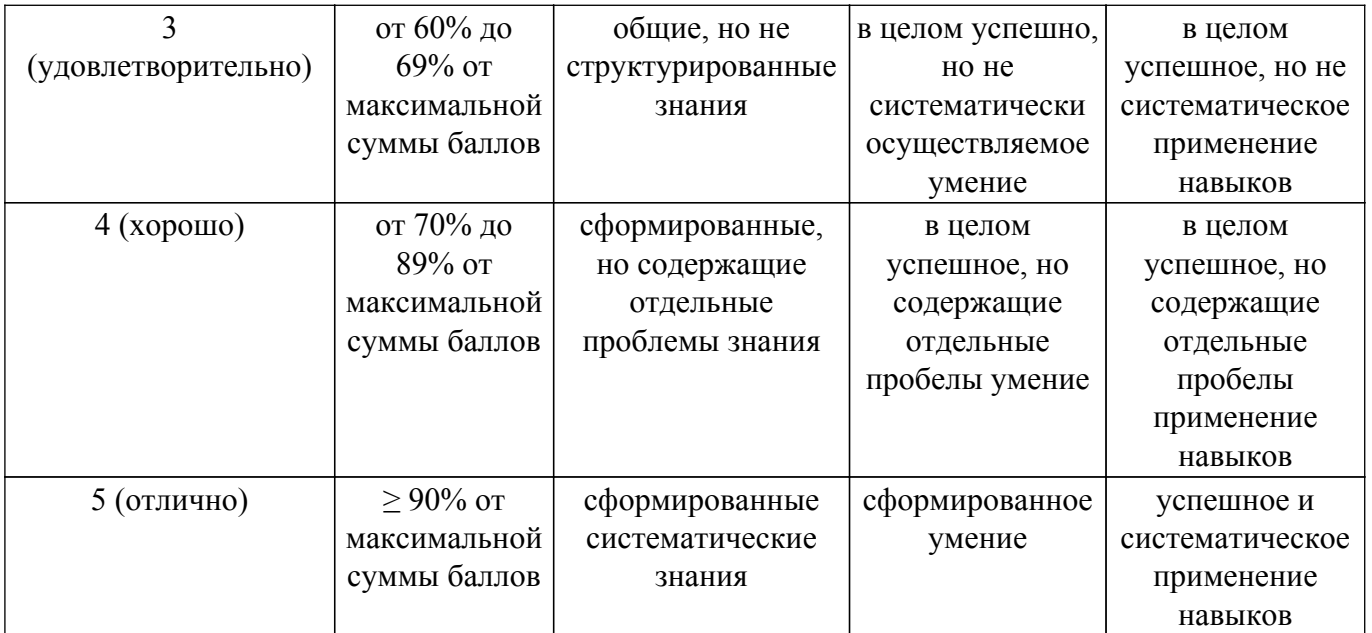

Шкала комплексной оценки сформированности компетенций приведена в таблице 9.3. Таблица 9.3 – Шкала комплексной оценки сформированности компетенций

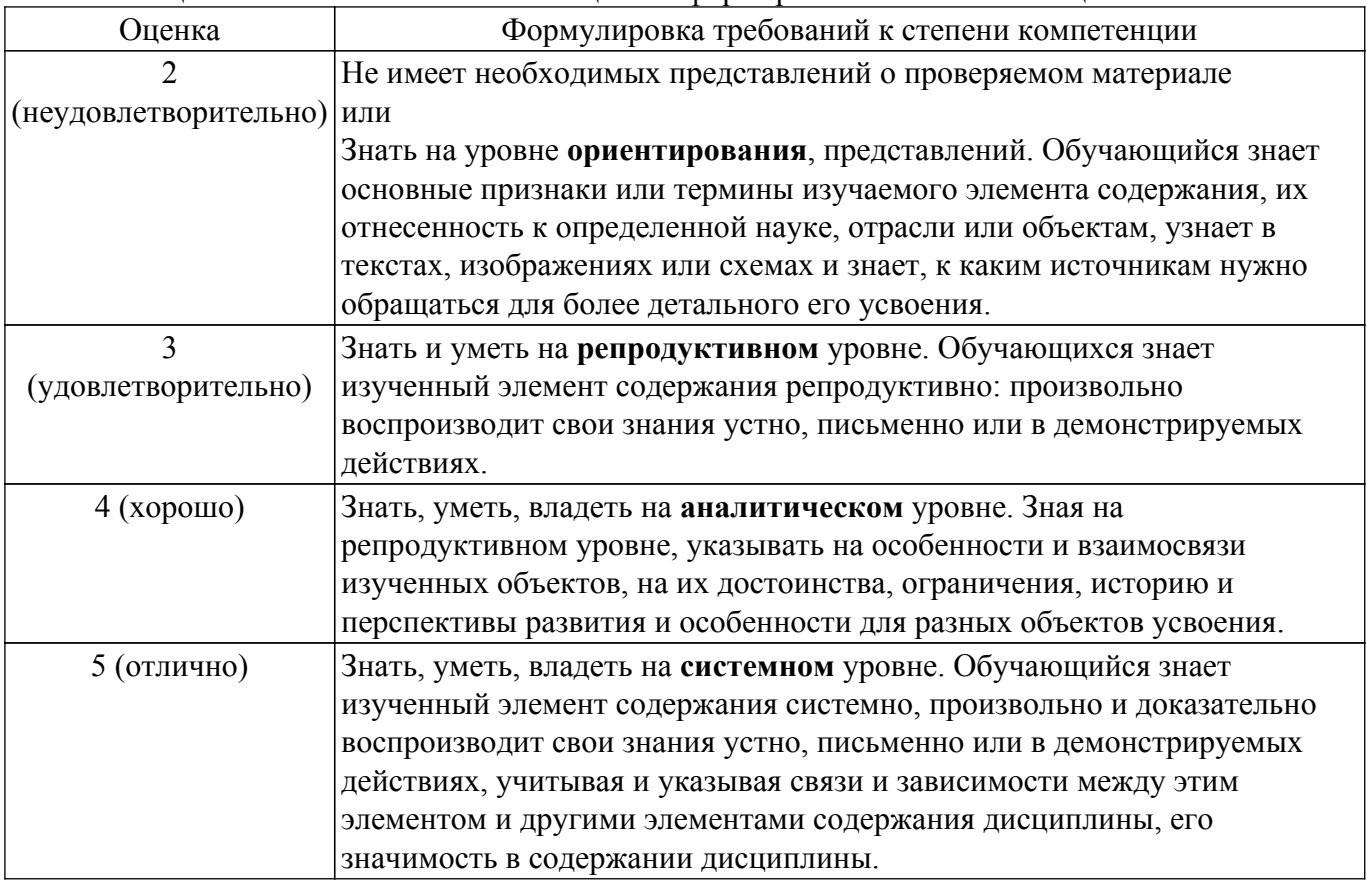

## **9.1.1. Примерный перечень тестовых заданий**

- 1. Сетью без обратных связей называется сеть, все слои которой соединены иерархически; 1) у которой нет синаптических связей, 2) идущих от выхода некоторого нейрона к входам этого же нейрона или нейрона из предыдущего слоя; 3) у которой есть синаптические связи
- 2. Какие сети характеризуются отсутствием памяти? 1) однослойные; многослойные; 2) с обратными связями; 3) без обратных связей
- 3. Входом персептрона являются: 1) вектор, состоящий из действительных чисел; 2) значения 0 и 1; 3) вектор, состоящий из нулей и единиц; 4) вся действительная ось (-?;+?)
- 4. Теорема о двухслойности персептрона утверждает, что: 1) в любом многослойном

персептроне могут обучаться только два слоя; 2) способностью к обучению обладают персептроны, имеющие не более двух слоев; 3) любой многослойный персептрон может быть представлен в виде двухслойного персептрона

- 5. Обучением называют: 1) процедуру вычисления пороговых значений для функций активации; 2) процедуру подстройки сигналов нейронов; 3) процедуру подстройки весовых значений
- 6. Нейронная сеть является обученной, если: 1) при подаче на вход некоторого вектора сеть будет выдавать ответ, к какому классу векторов он принадлежит; 2) при запуске обучающих входов она выдает соответствующие обучающие выходы; 3) алгоритм обучения завершил свою работу и не зациклился
- 7. Подаем на вход персептрона вектор а. В каком случае весовые значения нужно уменьшать? 1) всегда, когда на выходе 1; 2) если на выходе 1, а нужно 0; 3) если сигнал персептрона не совпадает с нужным ответом; 4) если на выходе 0, а нужно 1
- 8. Алгоритм обратного распространения заканчивает свою работу, когда: величина ? 1) становится ниже заданного порога; 2) величина w для каждого нейрона становится ниже заданного порога; 3) сигнал ошибки становится ниже заданного порога
- 9. Метод импульса заключается в: 1) использовании производных второго порядка; 2) добавлении к коррекции веса значения, пропорционального величине предыдущего изменения веса; 3) умножении коррекции веса на значение, пропорциональное величине предыдущего изменения веса
- 10. Паралич сети может наступить, когда: 1) весовые значения становятся очень большими; 2) размер шага становится очень большой; 3) размер шага становится очень маленький; 4) весовые значения становятся очень маленькими

# 9.1.2. Перечень вопросов для зачета с оценкой

- 1. Если сеть имеет очень большое число нейронов в скрытых слоях, то: 1) время, необходимое на обучение сети, минимально; 2) возможно переобучение сети; 3) сеть может оказаться недостаточно гибкой для решения поставленной задачи
- 2. Дискриминантной функцией называется: 1) активационная функция, используемая в многослойном персептроне; 2) функция, моделирующая пространство решений данной задачи; 3) функция, равная единице в той области пространства объектов, где располагаются объекты из нужного класса, и равная нулю вне этой области
- 3. При методе кросс-проверки считается, что множество обучающихся пар корректно разделено на две части, если: 1) ошибка сети на обучающем множестве убывает быстрее, чем на контрольном множестве; 2) в начале работы ошибки сети на обучающем и контрольном множествах существенно отличаются: 3) в начале работы ошибки сети на обучающем и контрольном множествах практически не отличались
- 4. Если сеть содержит два промежуточных слоя, то она моделирует: 1) по одной выпуклой «взвешенности» для каждого скрытого элемента первого слоя; 2) по одному «сигмовидному склону» для каждого скрытого элемента; 3) по одной выпуклой «взвешенности» для каждого скрытого элемента второго слоя; 4) одну выпуклую «взвешенность»
- 5. Механизм контрольной кросс-проверки заключается в: 1) циклическом использовании множества обучающих пар; 2) разделении множества обучающих пар на две части для поочередного запуска алгоритма обратного распространения то на одной, то на другой части; 3) резервировании части обучающих пар и использовании их для независимого контроля процесса обучения
- 6. Если в алгоритме обучения сети встречного распространения на вход сети подается вектор х, то желаемым выходом является: 1) вектор у, являющийся эталоном для всех векторов, сходных с вектором х; 2) двоичный вектор, интерпретирующий номер класса, которому принадлежит вектор  $x$ ; 3) сам вектор  $x$
- 7. «Победителем» считается нейрон Кохонена 1) с максимальным значением величины NET; 2) с минимальным значением величины NET; 3) с минимальным значением величины OUT; 4) с максимальным значением величины OUT
- 8. Если данный нейрон Кохонена является «победителем», то его значение ОUT; 1) является максимальным среди всех значений ОUT нейронов слоя Кохонена; 2) равно нулю; 3) равно единице
- 9. Метод аккредитации заключается в: 1) активировании двух нейронов, имеющих наибольшее и наименьшее значения NET; 2) активировании группы нейронов Кохонена, имеющих максимальные значения NET; 3) активировании лишь одного нейрона Кохонена, имеющего наибольшее значение NET
- 10. Стратегия избежания локальных минимумов при сохранении стабильности заключается в: 1) достаточно больших изменениях весовых значений; 2) больших начальных шагах изменения весовых значений и постепенном уменьшении этих шагов; 3) малых начальных шагах изменения весовых значений и постепенном увеличении этих шагов: лостаточно малых изменениях весовых значений

# 9.1.3. Примерный перечень вопросов для защиты курсовой работы

- 1. Какова роль искусственной температуры при Больцмановском обучении? 1) для регулирования скорости сходимости алгоритма обучения; 2) при снижении температуры 3) вероятно возможными становятся более маленькие изменения
- 2. Сеть Хопфилда заменяется на сеть Хэмминга, если: 1) необходимо ускорить время сходимости сети; 2) необходимо повысить число запомненных образцов; 3) необходимо обеспечить устойчивость сети; 4) нет необходимости, чтобы сеть в явном виде выдавала запомненный образец
- 3. Какими должны быть весовые значения тормозящих синаптических связей? 1) равными величинами из интервала (-1/n,0), где n — число нейронов в одном слое; 2) небольшими положительными числами; 3) случайными отрицательными числами
- 4. Метод отказа от симметрии синапсов позволяет: 1) достигнуть максимальной емкости памяти; 2) обеспечить устойчивость сети; 3) избежать локальных минимумов
- 5. Метод машины Больцмана позволяет сети Хопфилда: 1) избежать локальных минимумов; ускорить процесс обучения; 2) избежать сетевого паралича. Какой тип обучения можно использовать при обучении неокогнитрона? 3) «обучение без учителя»; 4) «обучение с учителем»; активный
- 6. Обучение персептрона считается законченным, когда: 1) ошибка выхода становится достаточно малой; 2) достигнута достаточно точная аппроксимация заданной функции; 3) по одному разу запущены все вектора обучающего множества
- 7. Алгоритм обучения персептрона является: 1) алгоритмом «обучения с учителем»; 2) алгоритмом «обучения без учителя»; 3) комбинированный
- 8. Запускаем обучающий вектор Х. В каком случае весовые значения не нужно изменять? 1) если на выходе сеть даст 1; 2) если на выходе сеть даст 0; 3) если сигнал персептрона совпадает с правильным ответом
- 9. Можем ли мы за конечное число шагов после запуска алгоритма обучения персептрона сказать, что персептрон не может обучиться данной задаче? 1) нет; 2) да; 3) в зависимости от задачи
- 10. Сигналом ошибки данного выходного нейрона называется: 1) разность между выходом нейрона и его целевым значением; 2) производная активационной функции; 3) величина ОUT для нейрона, подающего сигнал на данный выходной нейрон
- 11. Метод ускорения сходимости заключается в: 1) умножении коррекции веса на значение, пропорциональное величине предыдущего изменения веса; 2) использовании производных второго порядка; 3) добавлении к коррекции веса значения, пропорционального величине предыдущего изменения веса
- 12. Если два образца сильно похожи, то: 1) они могут объединиться в один образец: 2) они могут вызывать перекрестные ассоциации; 3) они могут нарушать устойчивость сети
- 13. Отсутствие обратных связей гарантирует: 1) устойчивость сети; 2) сходимость алгоритма обучения; 3) возможность аппроксимировать данную функцию
- 14. В алгоритме обучения обобщенной машины Больцмана вычисление закрепленных вероятностей начинается после: 1) запуска каждой обучающей пары; 2) конечного числа запусков сети с некоторого случайного значения; 3) после запуска всех обучающих пар; 4) после однократного запуска сети с некоторого случайного значения
- 15. Если входной вектор соответствует одному из запомненных образов, то: 1) выходом распознающего слоя является соответствующий запомненный образец; 2) в распознающем слое возбуждается один нейрон; 3) срабатывает блок сброса

### **9.1.4. Примерный перечень тематик курсовых работ**

- 1. Изучение программных продуктов, реализующих нейронные сети
- 2. Изучение методов обучения нейронной сети для однослойной нейронной сети типа перцептрон
- 3. Изучение методов обучения нейронной сети для многослойной нейронной сети типа перцептрон
- 4. Исследование сети Хопфилда
- 5. Исследование самоорганизующихся сетей Кохонена
- 6. Исследование вероятностной нейронной сети.
- 7. Исследование сверточной нейронной сети

#### **9.2. Методические рекомендации**

Учебный материал излагается в форме, предполагающей самостоятельное мышление студентов, самообразование. При этом самостоятельная работа студентов играет решающую роль в ходе всего учебного процесса.

Начать изучение дисциплины необходимо со знакомства с рабочей программой, списком учебно-методического и программного обеспечения. Самостоятельная работа студента включает работу с учебными материалами, выполнение контрольных мероприятий, предусмотренных учебным планом.

В процессе изучения дисциплины для лучшего освоения материала необходимо регулярно обращаться к рекомендуемой литературе и источникам, указанным в учебных материалах; пользоваться через кабинет студента на сайте Университета образовательными ресурсами электронно-библиотечной системы, а также общедоступными интернет-порталами, содержащими научно-популярные и специализированные материалы, посвященные различным аспектам учебной дисциплины.

При самостоятельном изучении тем следуйте рекомендациям:

– чтение или просмотр материала осуществляйте со скоростью, достаточной для индивидуального понимания и освоения материала, выделяя основные идеи; на основании изученного составить тезисы. Освоив материал, попытаться соотнести теорию с примерами из практики;

– если в тексте встречаются незнакомые или малознакомые термины, следует выяснить их значение для понимания дальнейшего материала;

– осмысливайте прочитанное и изученное, отвечайте на предложенные вопросы.

Студенты могут получать индивидуальные консультации, в т.ч. с использованием средств телекоммуникации.

По дисциплине могут проводиться дополнительные занятия, в т.ч. в форме вебинаров. Расписание вебинаров и записи вебинаров публикуются в электронном курсе / электронном журнале по дисциплине.

#### **9.3. Требования к оценочным материалам для лиц с ограниченными возможностями здоровья и инвалидов**

Для лиц с ограниченными возможностями здоровья и инвалидов предусмотрены дополнительные оценочные материалы, перечень которых указан в таблице 9.4.

Таблица 9.4 – Дополнительные материалы оценивания для лиц с ограниченными возможностями здоровья и инвалидов

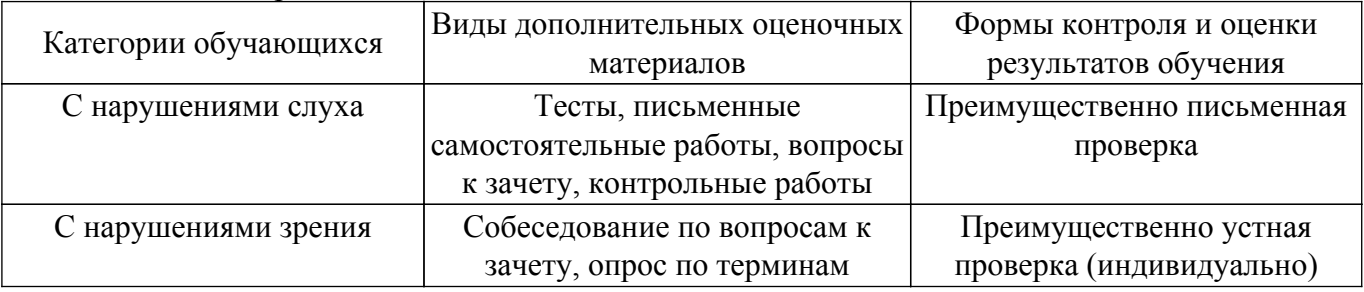

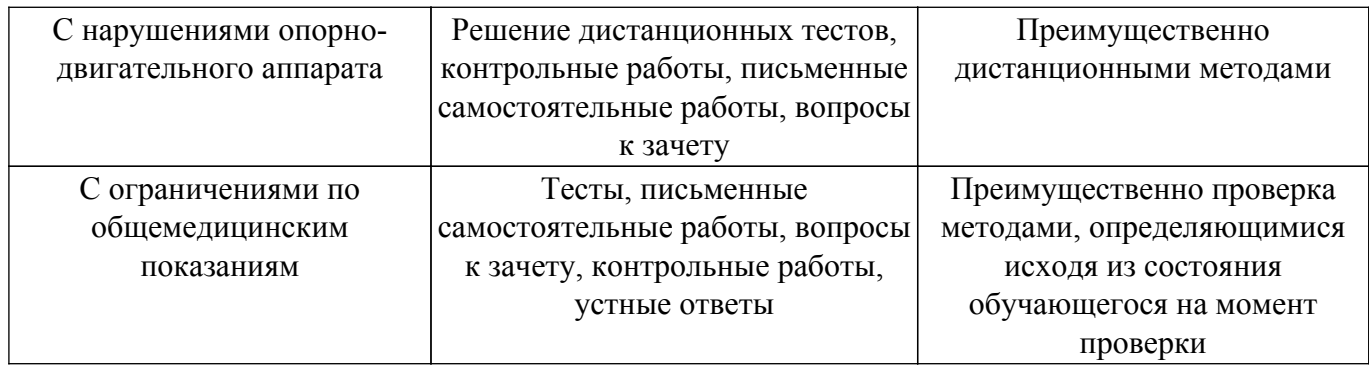

#### **9.4. Методические рекомендации по оценочным материалам для лиц с ограниченными возможностями здоровья и инвалидов**

Для лиц с ограниченными возможностями здоровья и инвалидов предусматривается доступная форма предоставления заданий оценочных средств, а именно:

- в печатной форме;
- в печатной форме с увеличенным шрифтом;
- в форме электронного документа;
- методом чтения ассистентом задания вслух;
- предоставление задания с использованием сурдоперевода.

Лицам с ограниченными возможностями здоровья и инвалидам увеличивается время на подготовку ответов на контрольные вопросы. Для таких обучающихся предусматривается доступная форма предоставления ответов на задания, а именно:

- письменно на бумаге;
- набор ответов на компьютере;
- набор ответов с использованием услуг ассистента;
- представление ответов устно.

Процедура оценивания результатов обучения лиц с ограниченными возможностями здоровья и инвалидов по дисциплине предусматривает предоставление информации в формах, адаптированных к ограничениям их здоровья и восприятия информации:

#### **Для лиц с нарушениями зрения:**

– в форме электронного документа;

– в печатной форме увеличенным шрифтом.

**Для лиц с нарушениями слуха:**

– в форме электронного документа;

– в печатной форме.

#### **Для лиц с нарушениями опорно-двигательного аппарата:**

– в форме электронного документа;

– в печатной форме.

При необходимости для лиц с ограниченными возможностями здоровья и инвалидов процедура оценивания результатов обучения может проводиться в несколько этапов.

# **ЛИСТ СОГЛАСОВАНИЯ**

Рассмотрена и одобрена на заседании кафедры РЭТЭМ протокол № 85 от «27 » 11 2023 г. протокол № 85 от «<u>27 » 11 2023</u> г.

# **СОГЛАСОВАНО:**

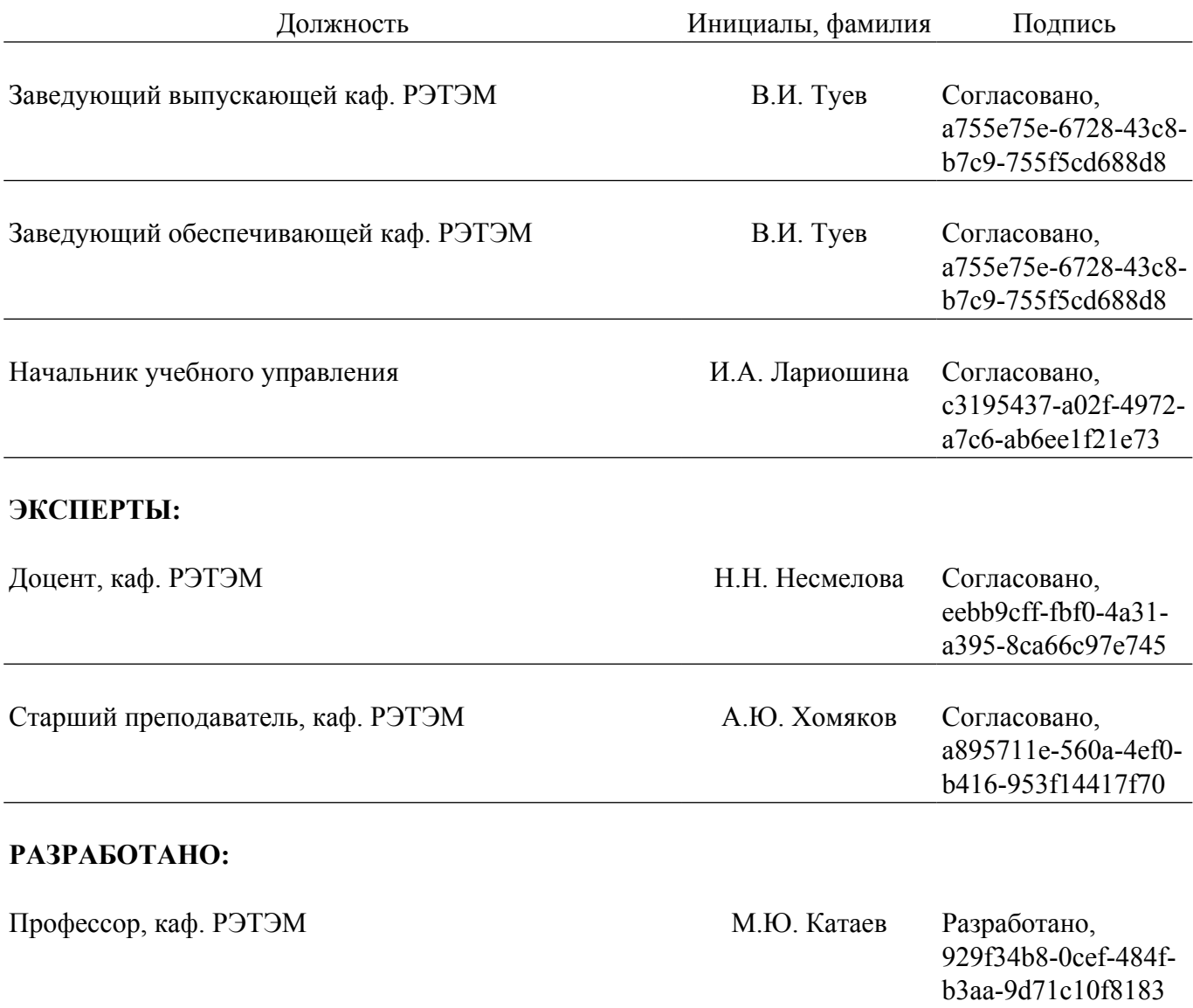